**СКАЧАТЬ для Android** 

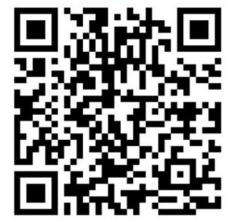

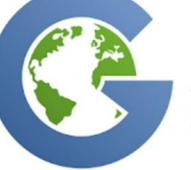

**Guru Maps PRO** 

запуск и работа с программой

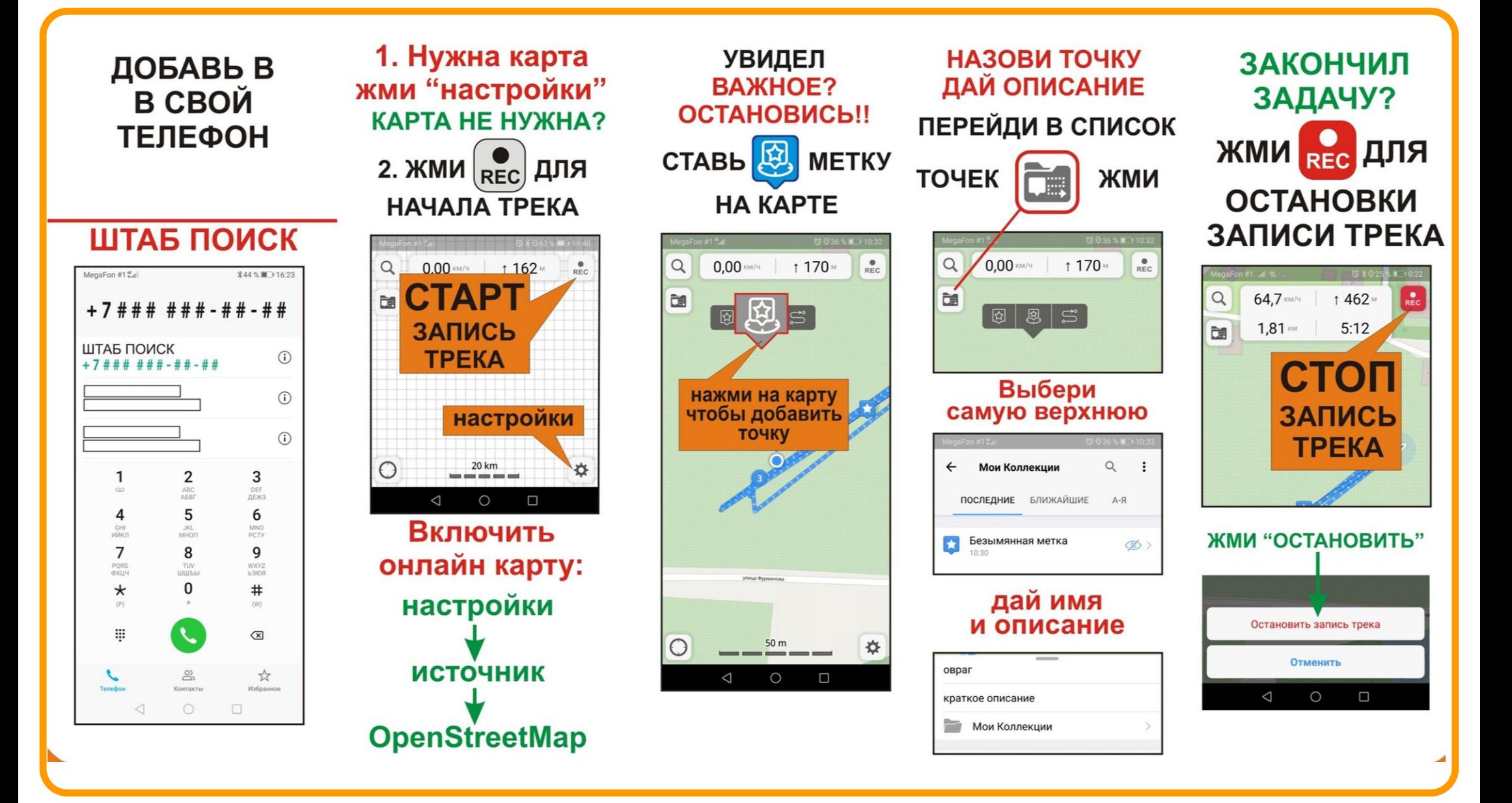

## **СКАЧАТЬ для Android**

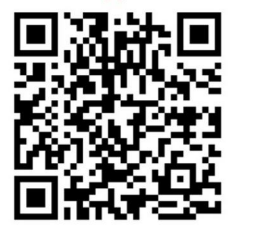

**Guru Maps PRO** 

запуск и работа с программой

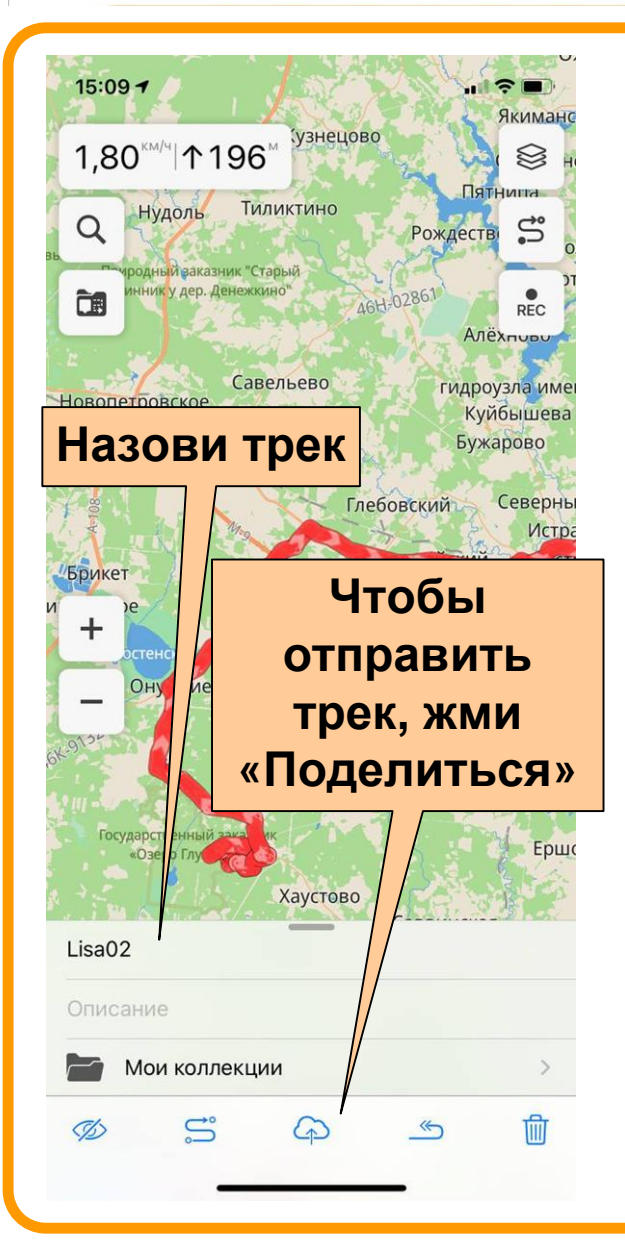

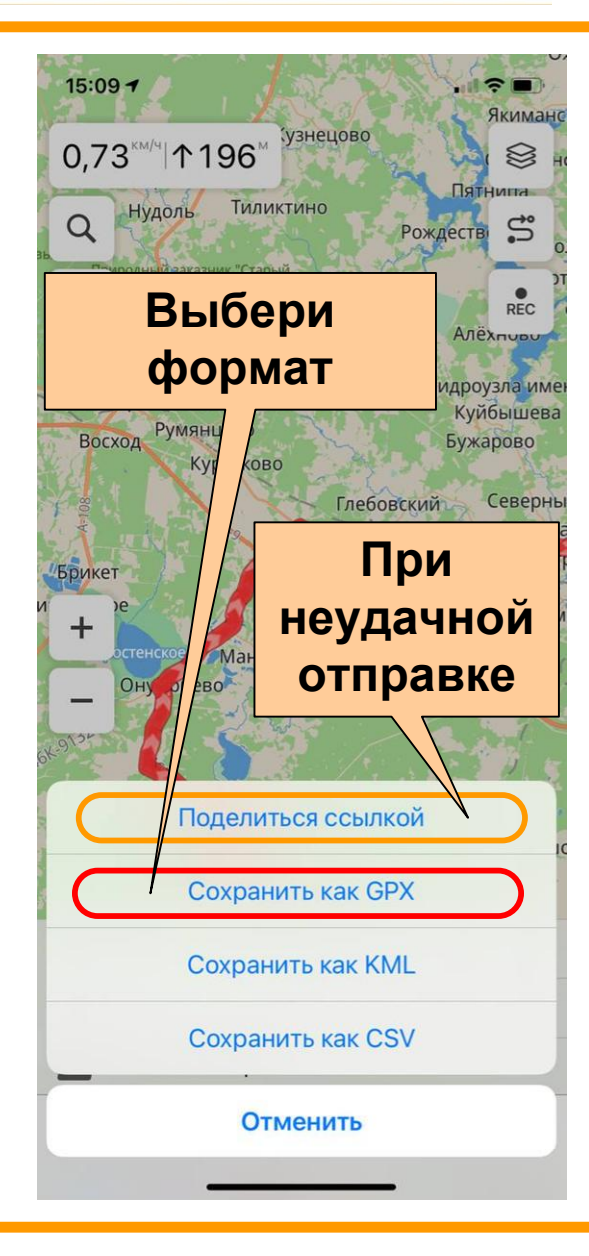

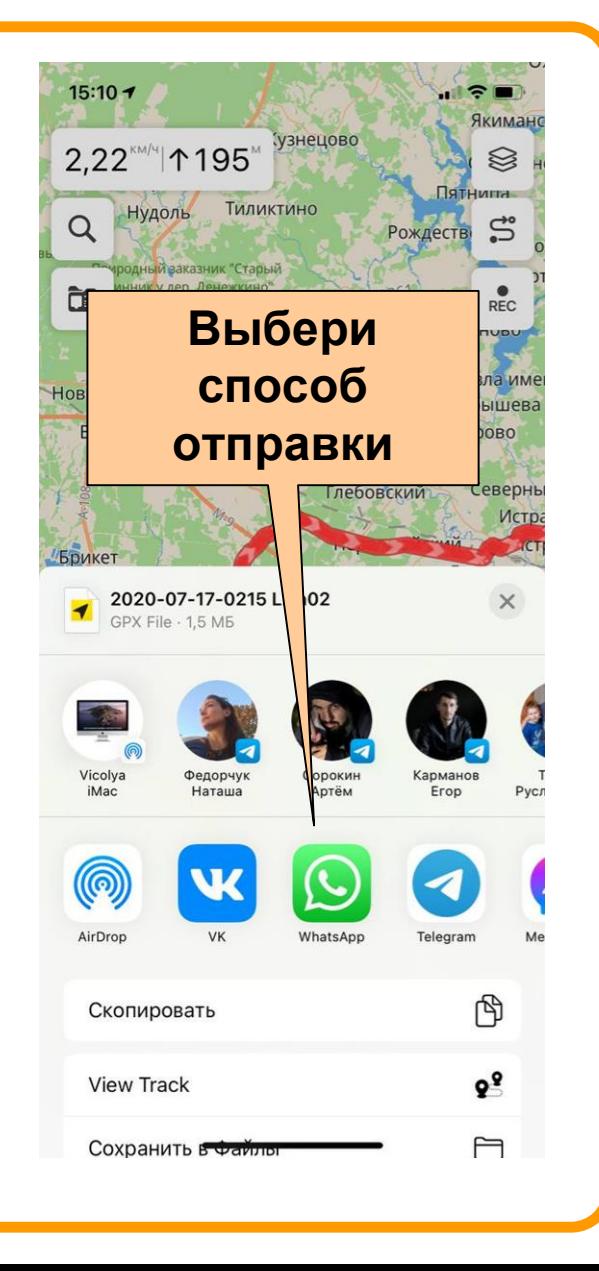